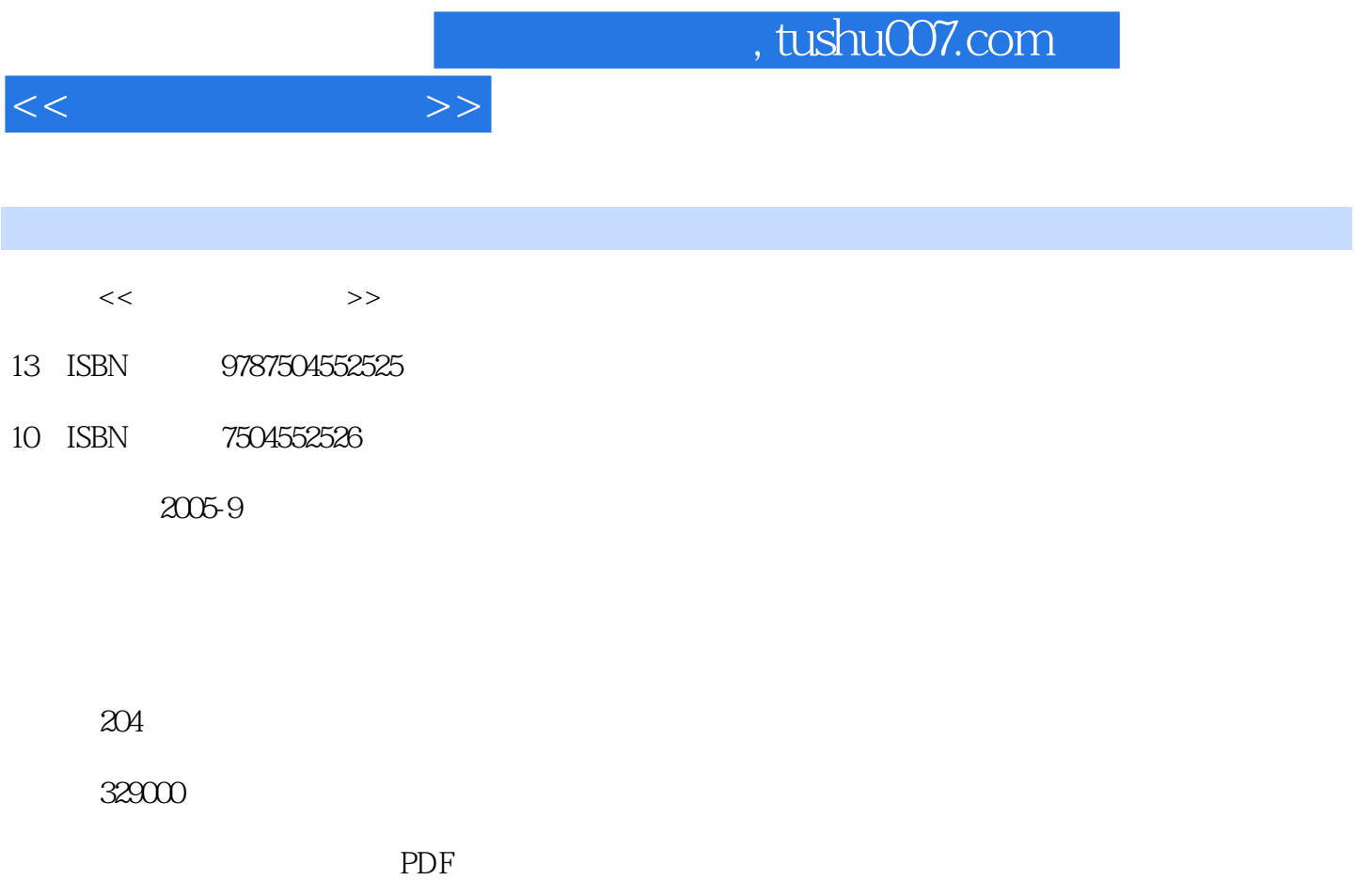

更多资源请访问:http://www.tushu007.com

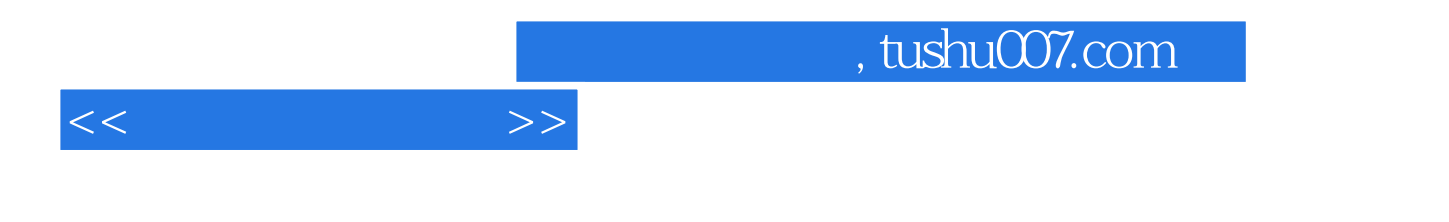

## Windows Word 2000 Excel 2000 PowerPoint 2000 FrontPage 2000 VFP 6.0 Photoshop 7.0

(www.cott.org.cn)

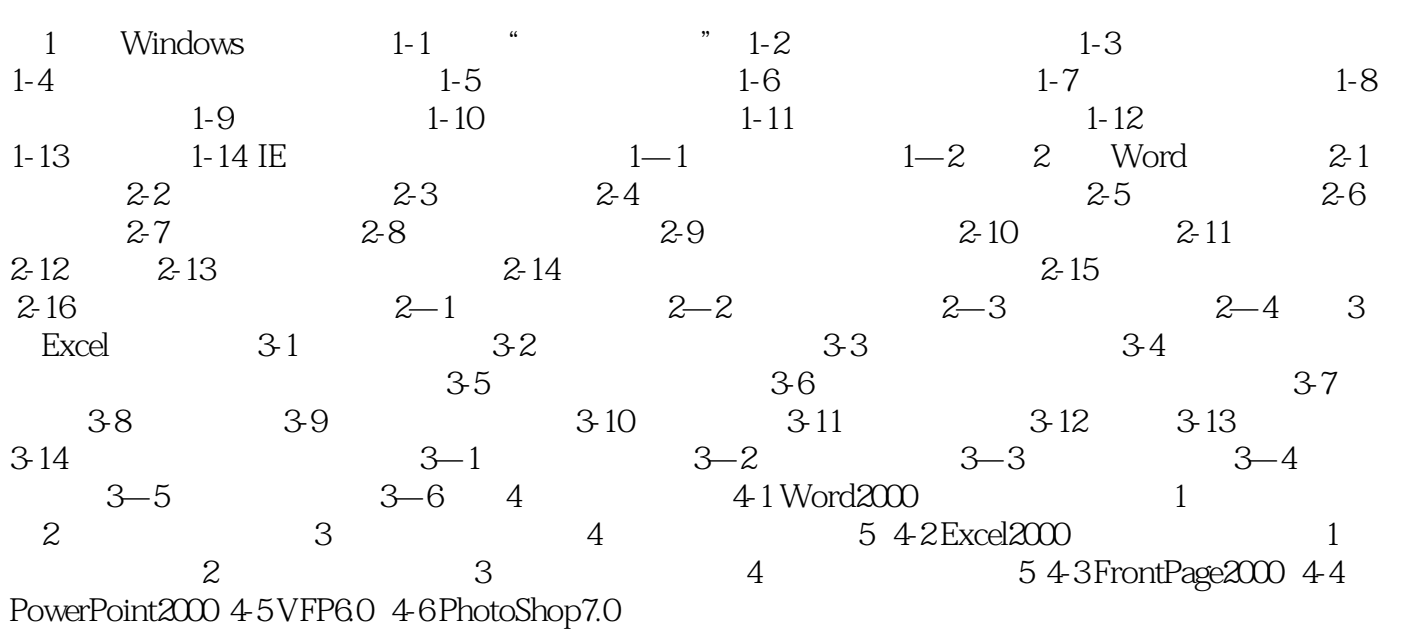

 $<<$  the set of  $>>$ 

*Page 3*

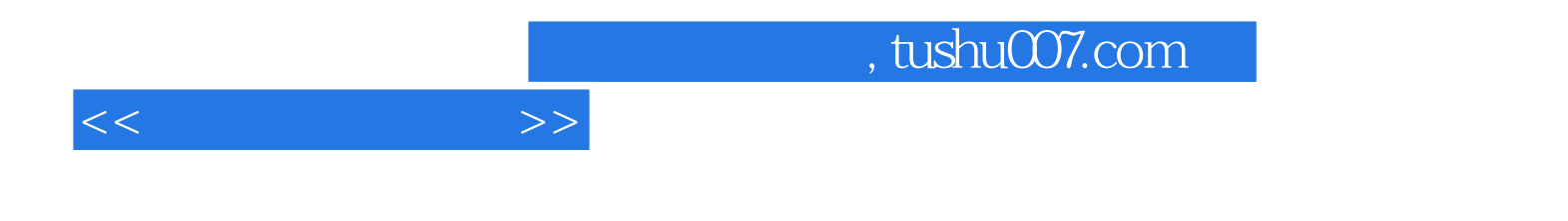

本站所提供下载的PDF图书仅提供预览和简介,请支持正版图书。

更多资源请访问:http://www.tushu007.com